## **PROPOSITION DE SUJET PROJET TECHNIQUE DE FIN DE E3 2 ème SEMESTRE 2020/2021**

## **Document word à remplir puis transmettre par mail à Christine LECLERC et au responsable ayant validé le sujet le 8 MARS 2021 AU PLUS TARD**

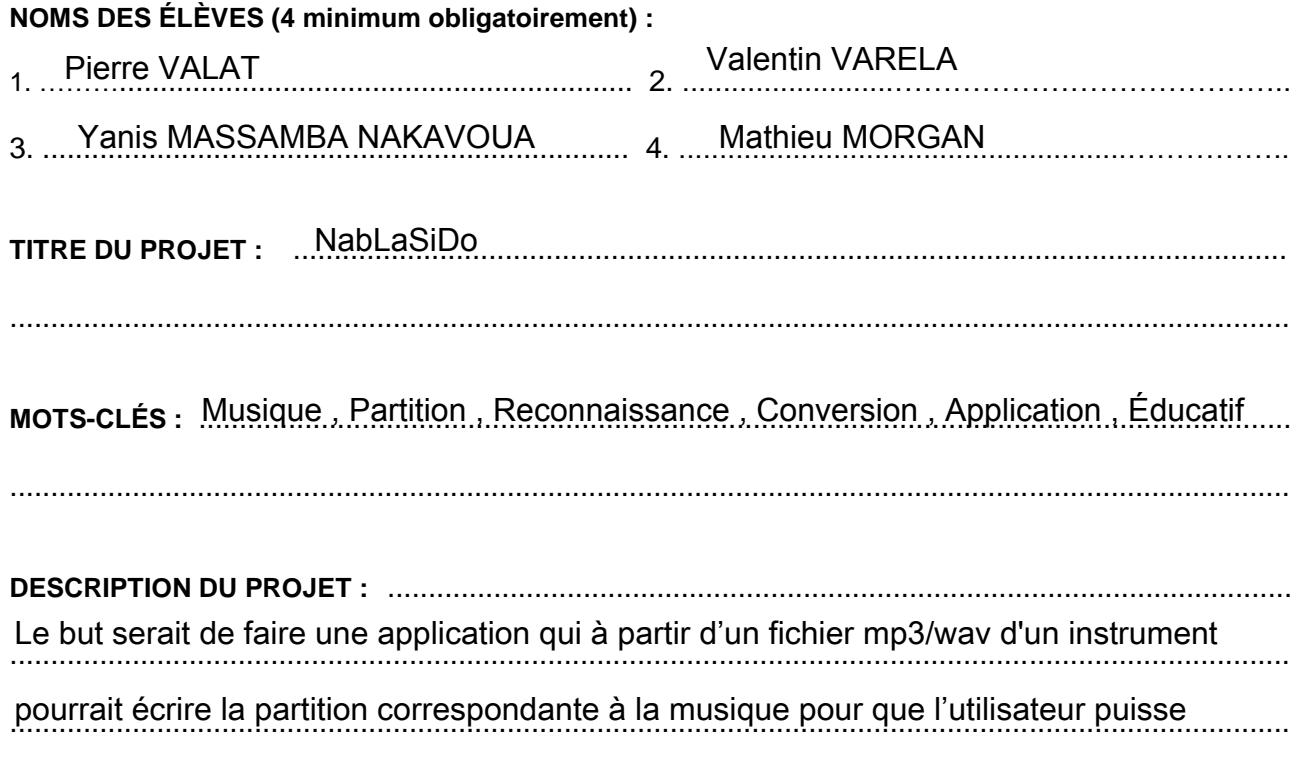

............................................................................................................................................................. apprendre la musique de son choix sans avoir à chercher des partitions introuvables .

**TRAVAIL À RÉALISER :** ... Récupèrer un fichier audio , extraire le signal pour savoir à quelle fr entre chaque note et silence . On pourra éventuellement extraire les indications de tempo et les nadrices qui caracterisem la masique si elles sont vialment significatives dans interpretation.<br>Cela nous permettra de créer des partitions ou des tablatures pour différents types d'instruments . ( piano et guitare principalement ) les notes sont jouées et en parallèle détecter à quel moment la fréquence change pour avoir le rythme nuances qui caractérisent la musique si elles sont vraiment significatives dans l'interprétation . TRAVAIL À RÉALISER : Récupèrer un fichier audio, extraire le signal pour savoir à quelle fréquence

OUTILS MATÉRIELS / LOGICIELS SUPPORT : Python avec les librairies suivantes :

estion du projet et des bibliothèques qui iront avec. Éventuellement TensorFlow pour séparer les différents instrument sur plusieurs pistes à l'aide d'une intelligence artificielle . numpy, matplotlib, pydub, pyaudio, ffmpeg. Android Studio avec l'utilisation de maven pour la

**URL DU PROJET LE PLUS PROCHE AUQUEL CETTE PROPOSITION DE PROJET PEUT ÊTRE COMPAREE : …**………………………………………………………………………………………………………………… https://www.celemony.com/fr/melodyne/what-is-melodyne

**=====================================================================**

**Accord du responsable de projet de fin d'année du département :**

**Le / / 2021**